# 청년일자리도약장려금 홈

2022.01

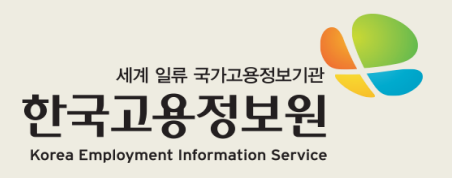

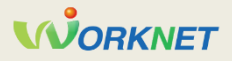

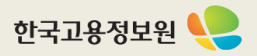

운영기관 (고용안정정보망) 기업 참여 신청서 작성 ...... 접수 접수검토 참여신청 신청취소 (회수) 보완 보완요청 적격심사 기업 요건에 해당하지 않는 반려 경우 고용센터에 승인 적격 여부 조회∙확인기업 요건에 해당하는 경우 협약 체결

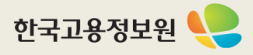

### 1 청년 일자리 창출 지원 사업 홈페이지 – 참여신청서 작성(1)

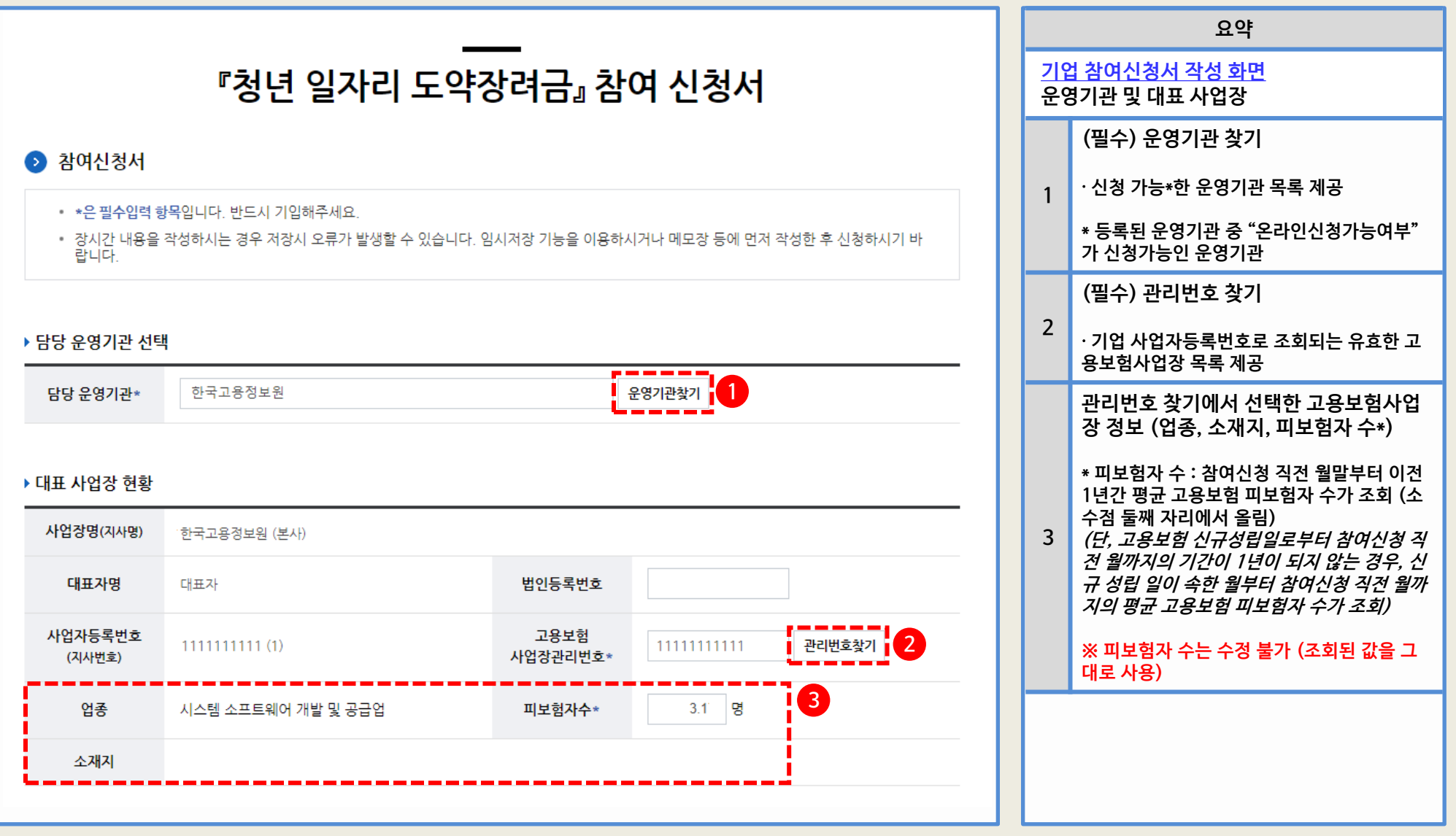

### 1 청년 일자리 창출 지원 사업 홈페이지 – 참여신청서 작성(2)

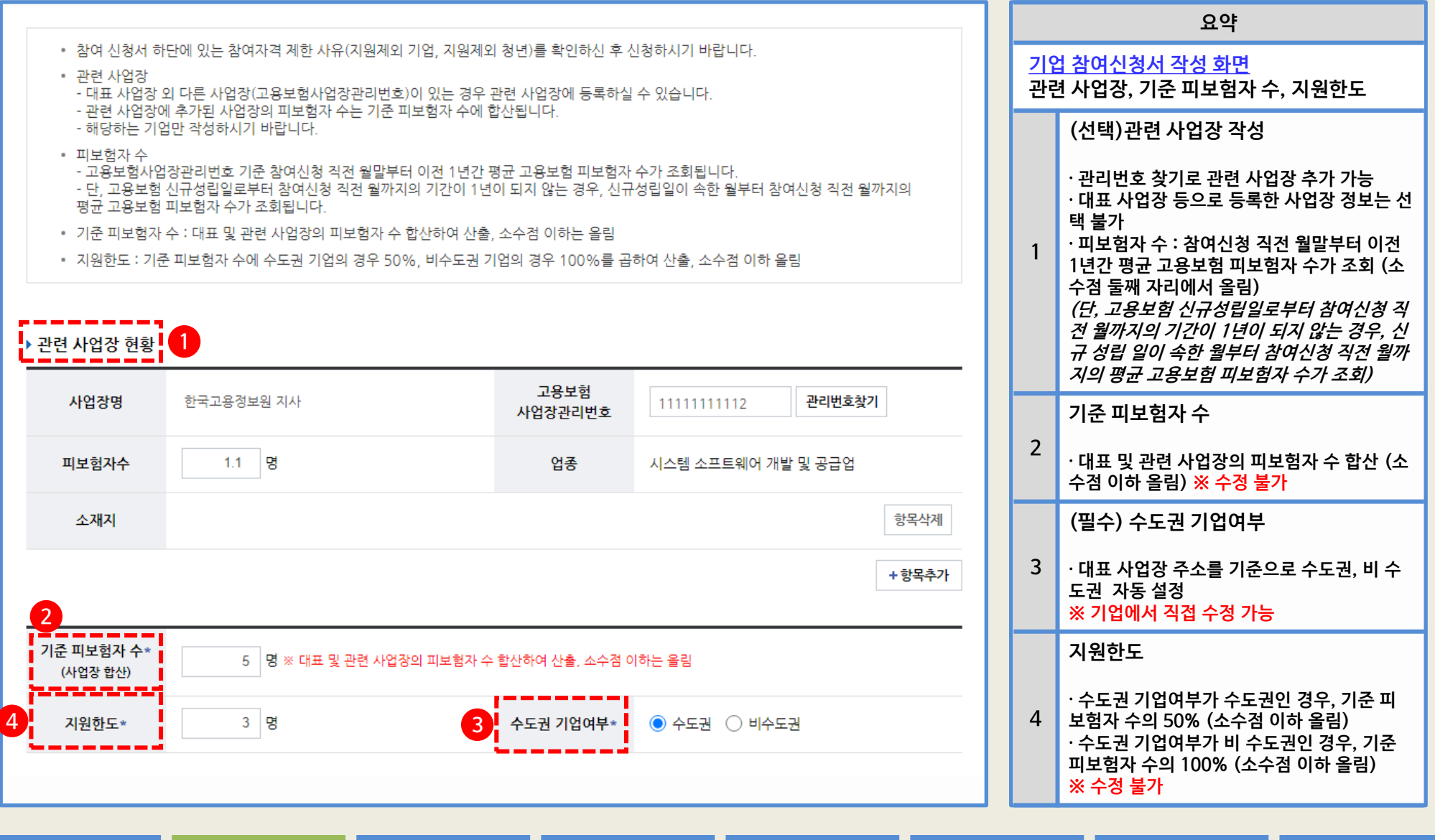

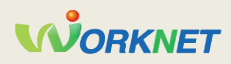

### 1 청년 일자리 창출 지원 사업 홈페이지 – 참여신청서 작성(3)

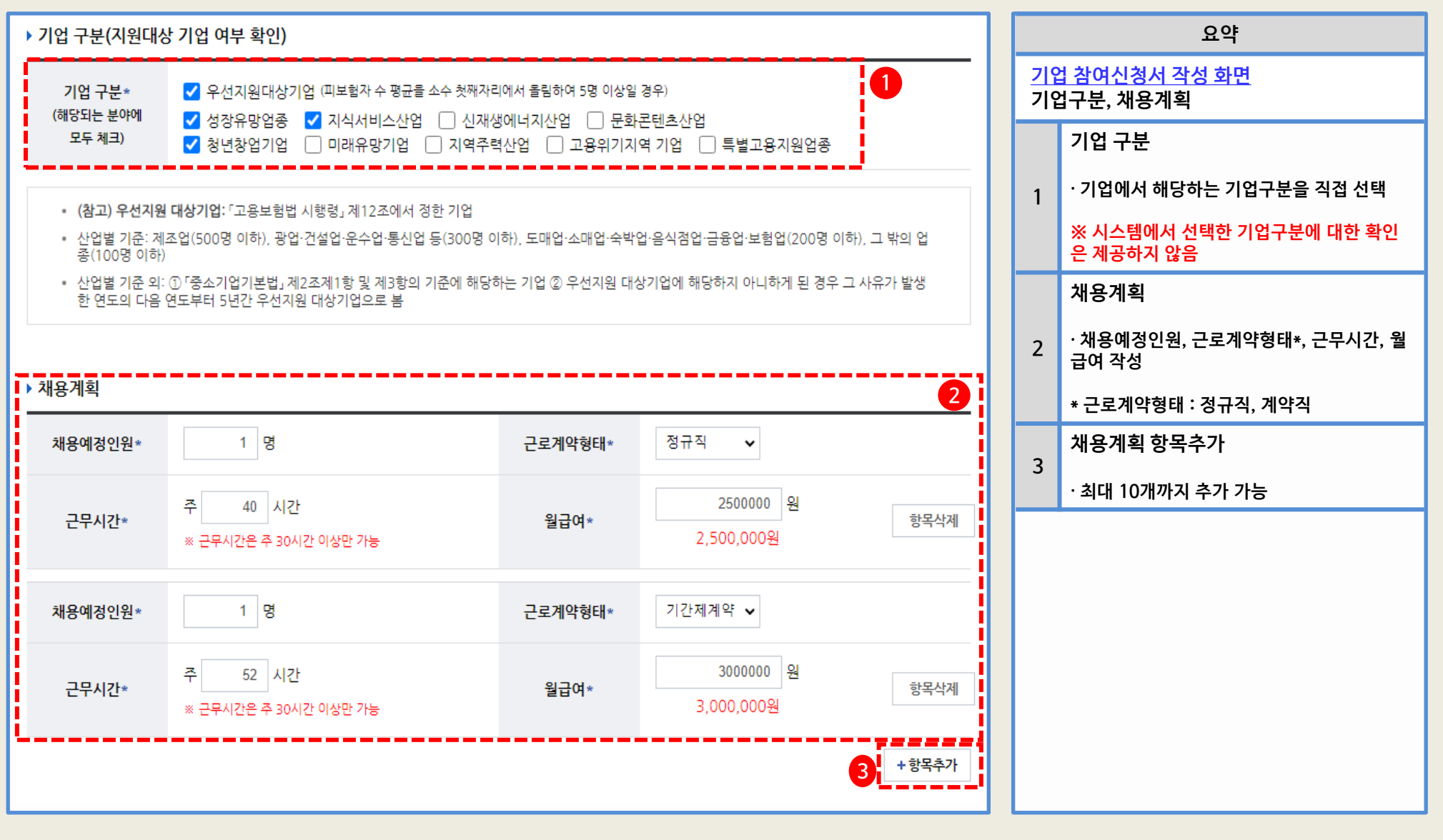

### 1 청년 일자리 창출 지원 사업 홈페이지 – 참여신청서 작성(4)

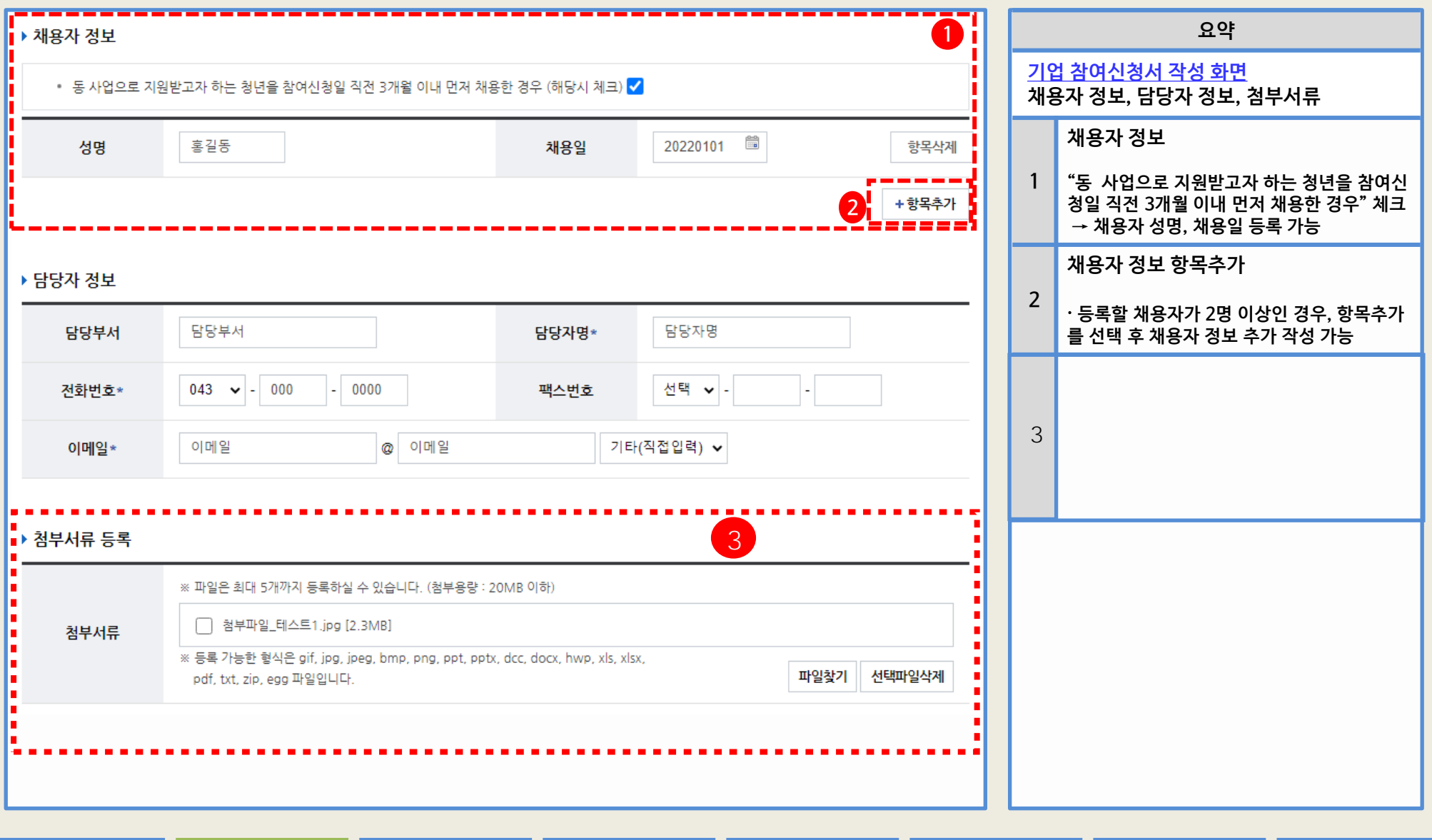

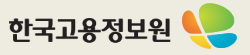

### 1 청년 일자리 창출 지원 사업 홈페이지 – 참여신청서 작성(5)

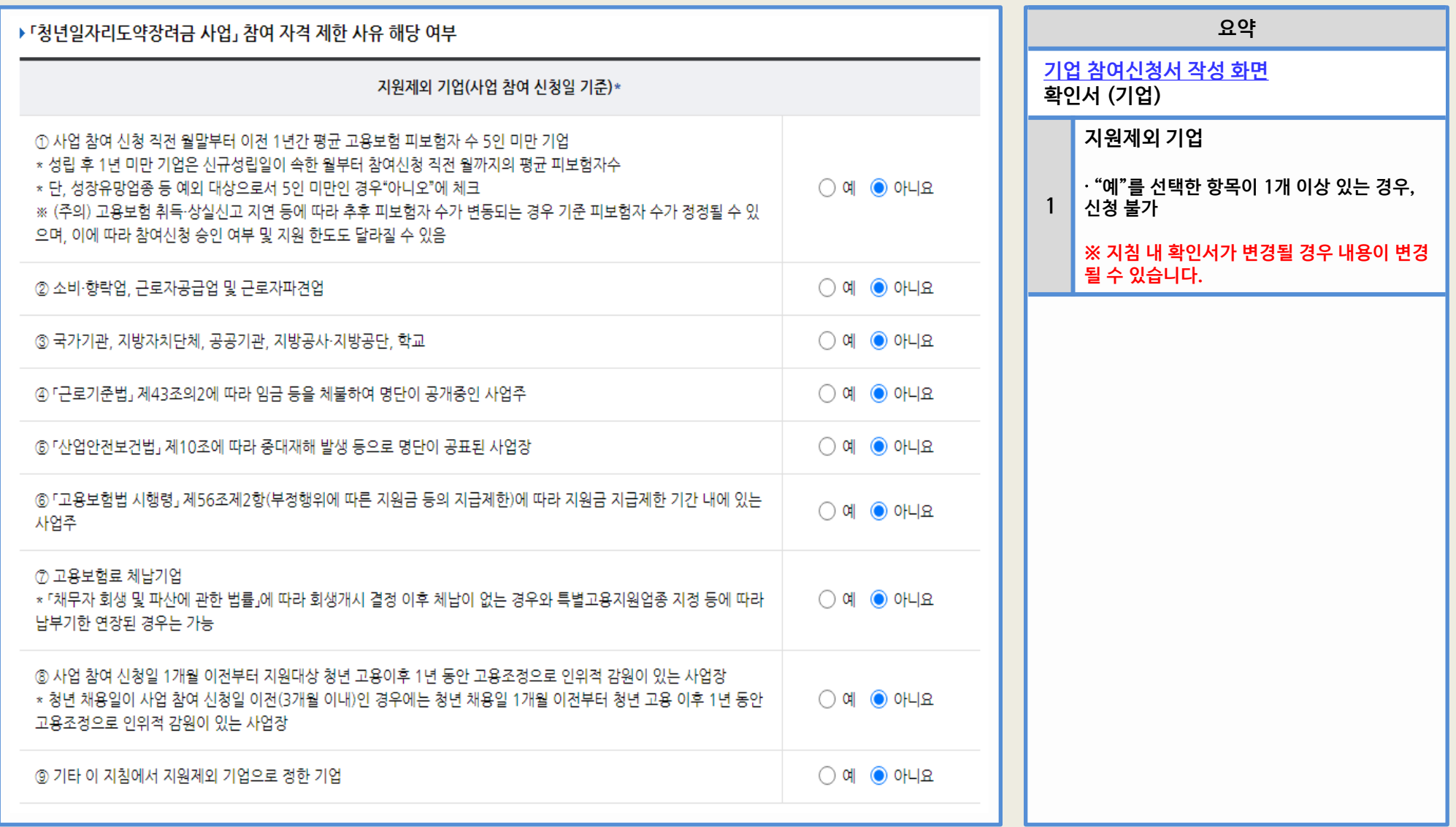

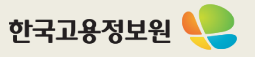

### 1 청년 일자리 창출 지원 사업 홈페이지 – 참여신청서 작성(6)

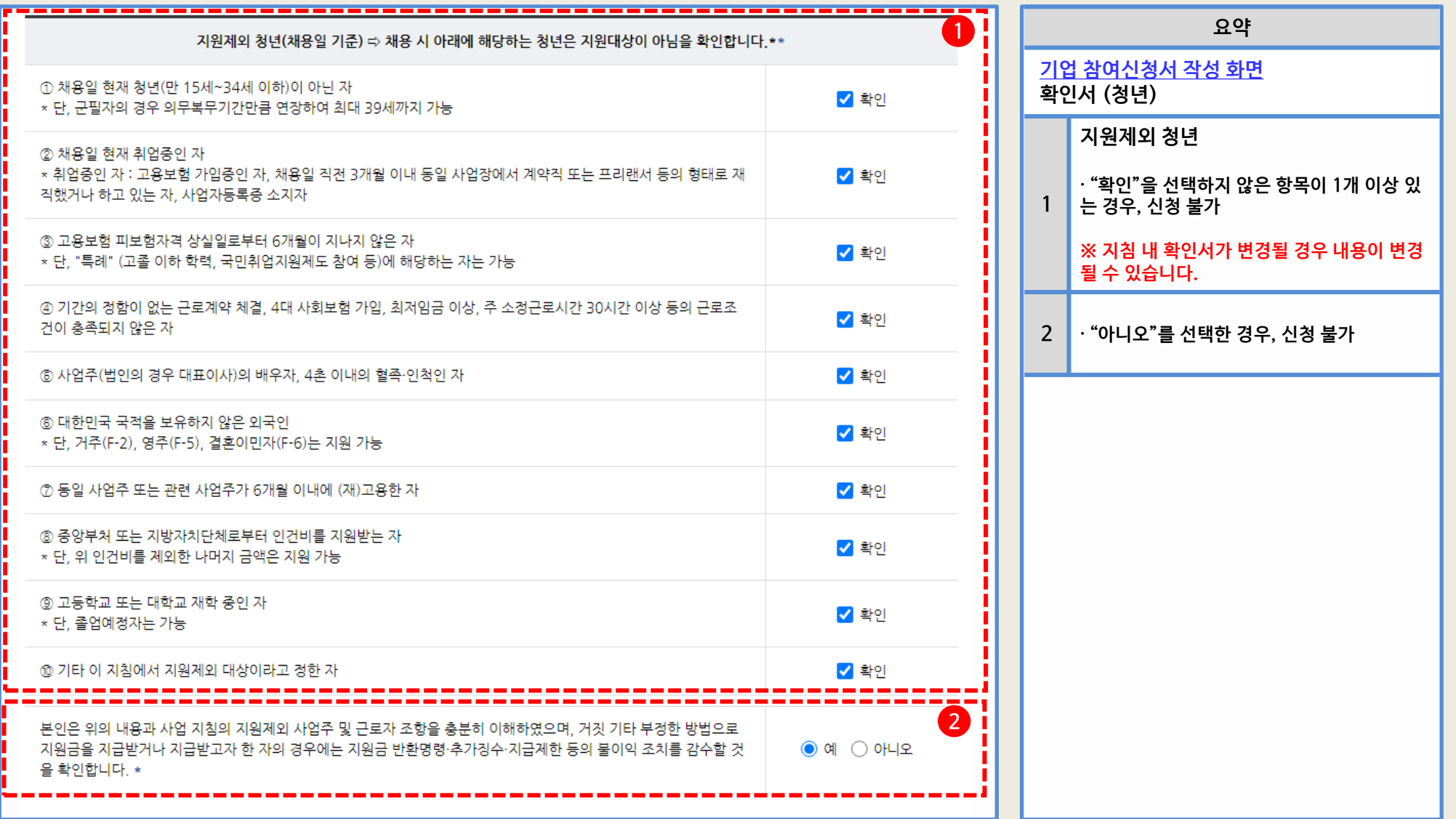

### 1 청년 일자리 창출 지원 사업 홈페이지 – 참여신청서 작성(7)

#### ▶ 개인정보 수집 이용에 대한 동의서(사업주)

1. "청년일자리도약장려금" 사업 참여에 있어 개인(법인) 사업주를 고유하게 구별하기 위해 부여된 식별정보(주민등록번호 등)를 포함한 개인정 보를 다음과 같이 "청년일자리도약장려금" 전산망에서 수집·관리하고 있으며, 제공하신 정보는 청년일자리도약장려금 사업의 신청 적격 여부 확인 등 원활한 운영을 위해 사용됩니다.

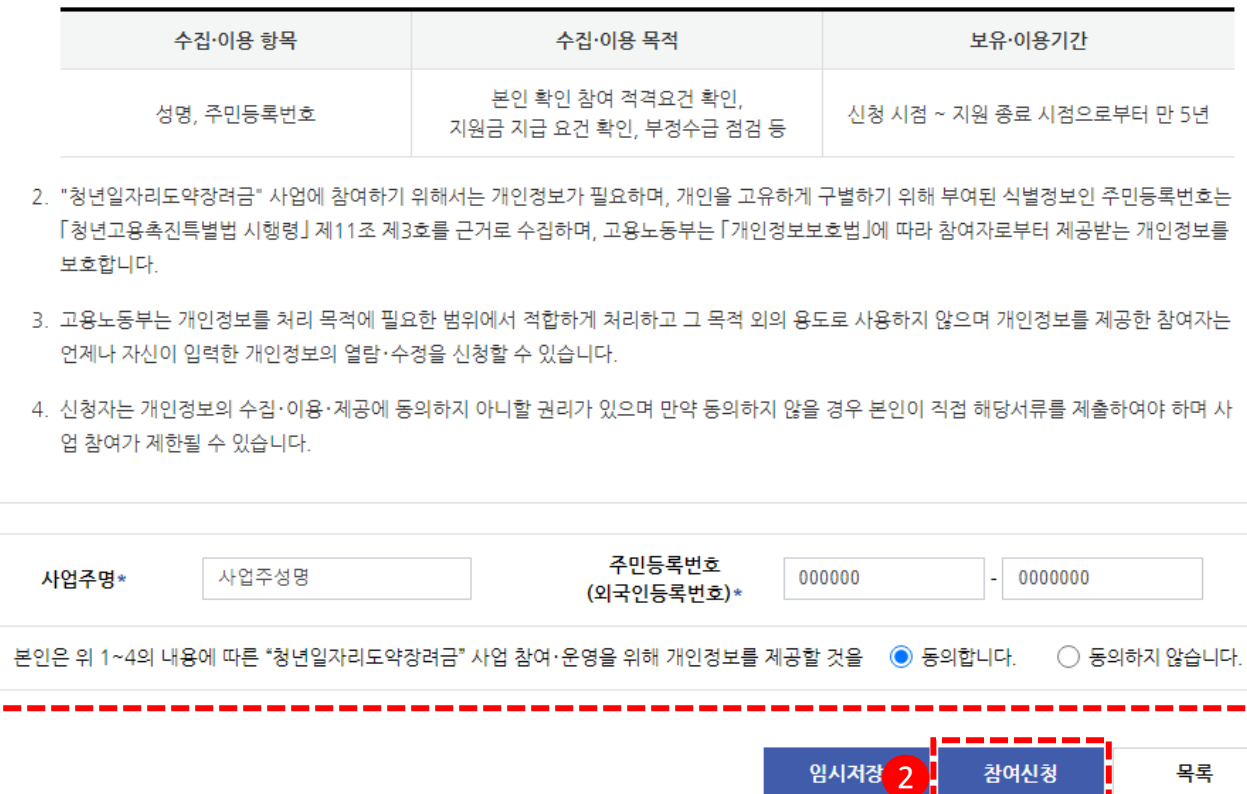

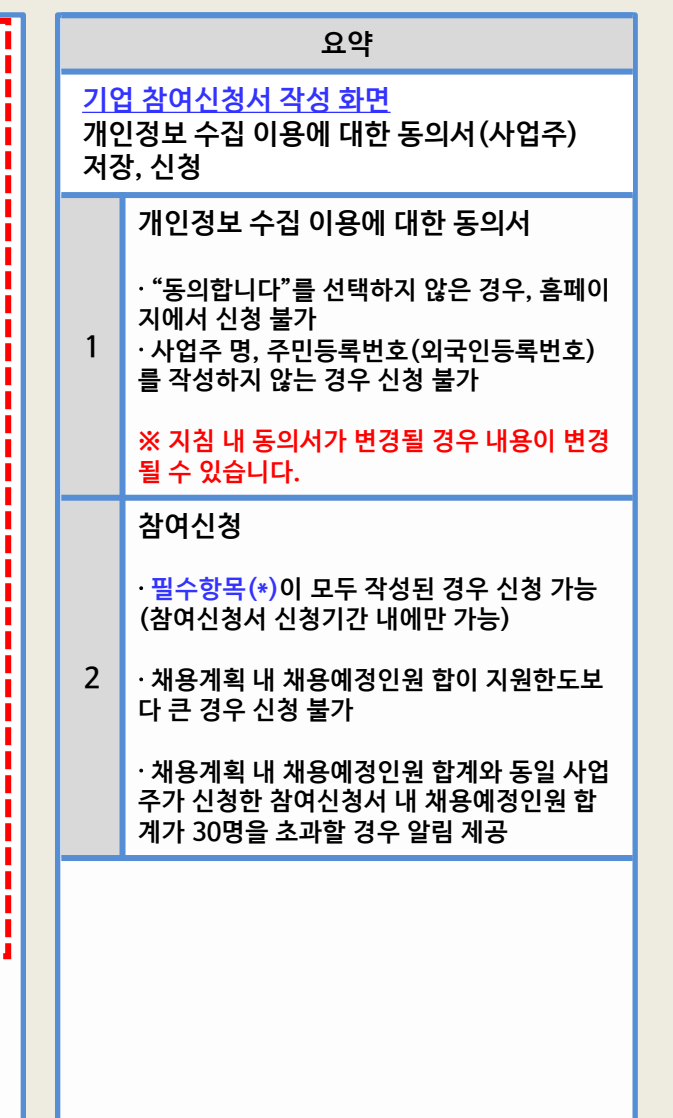

1

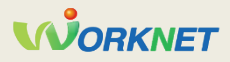

**심** 버 인 영

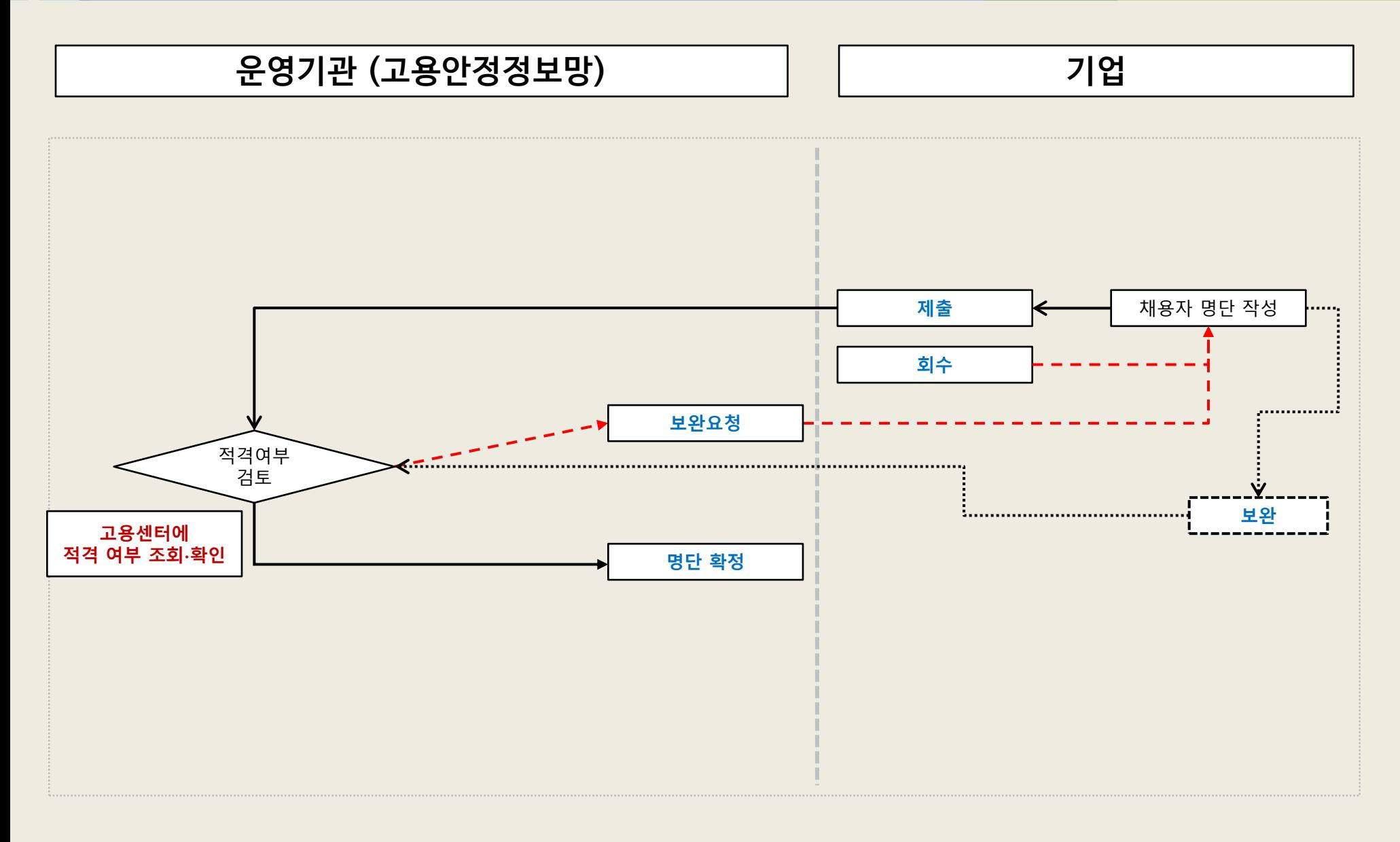

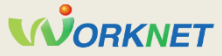

### 2 청년 일자리 창출 지원 사업 홈페이지 – 채용자명단제출서 작성(1)

채용자 명단 제출서

#### ● 채용자 명단 제출

● \*은 필수입력 항목입니다. 반드시 기입해주세요.

• 적격여부는 적격, 부적격으로 표기됩니다. 부적격인 채용자의 명단 제출이 필요하신 경우, 새로운 채용자 명단 제출서에 해당 채용자를 작성하신 후 제출하셔야 합니다.

#### ▶ 대표 사업장 현황

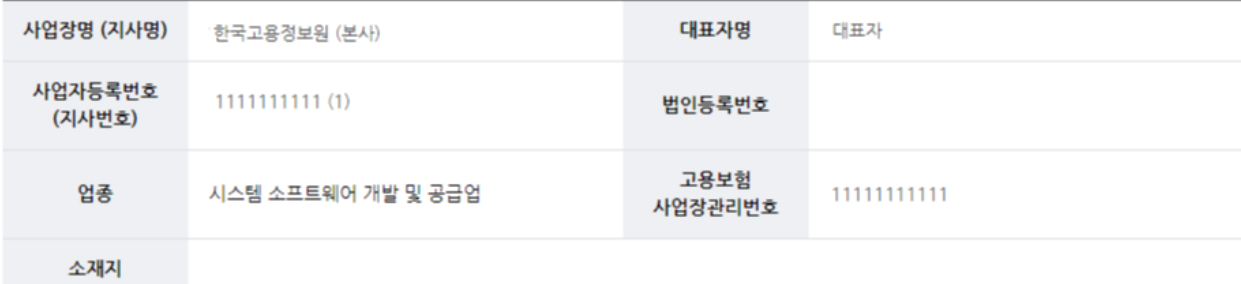

#### ▶ 담당자 정보

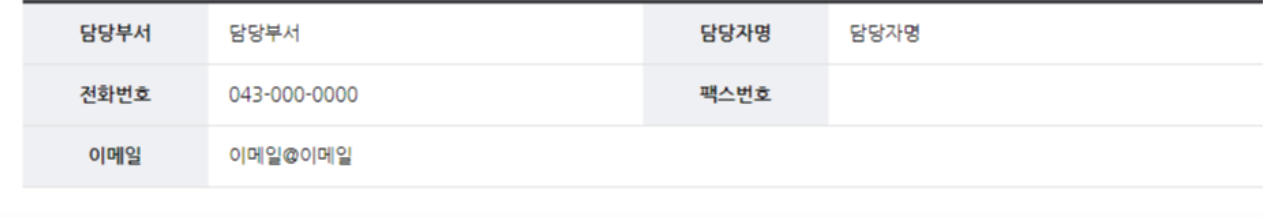

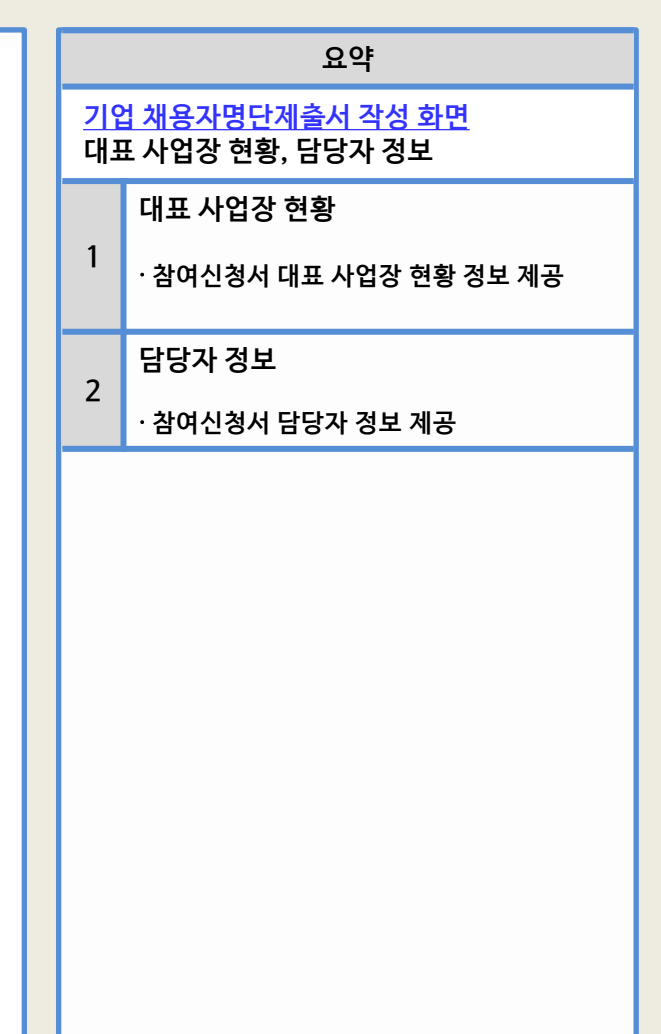

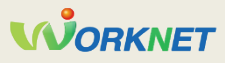

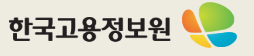

# 2 청년 일자리 창출 지원 사업 홈페이지 – 채용자명단제출서 작성(2)

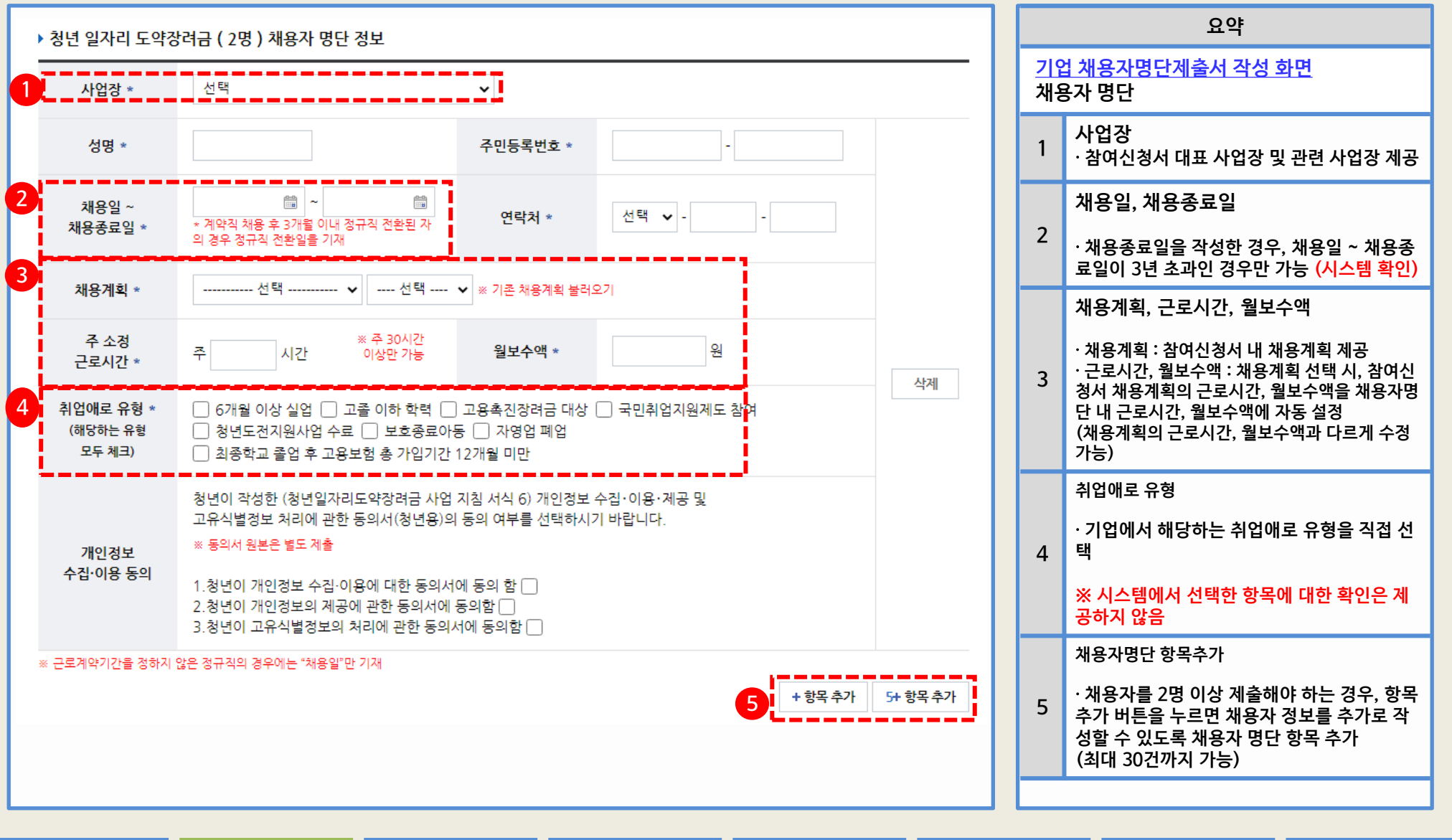

## 2 청년 일자리 창출 지원 사업 홈페이지 – 채용자명단제출서 작성(3)

#### ▶ 「청년일자리도약장려금 사업」 참여 자격 제한 사유 해당 여부

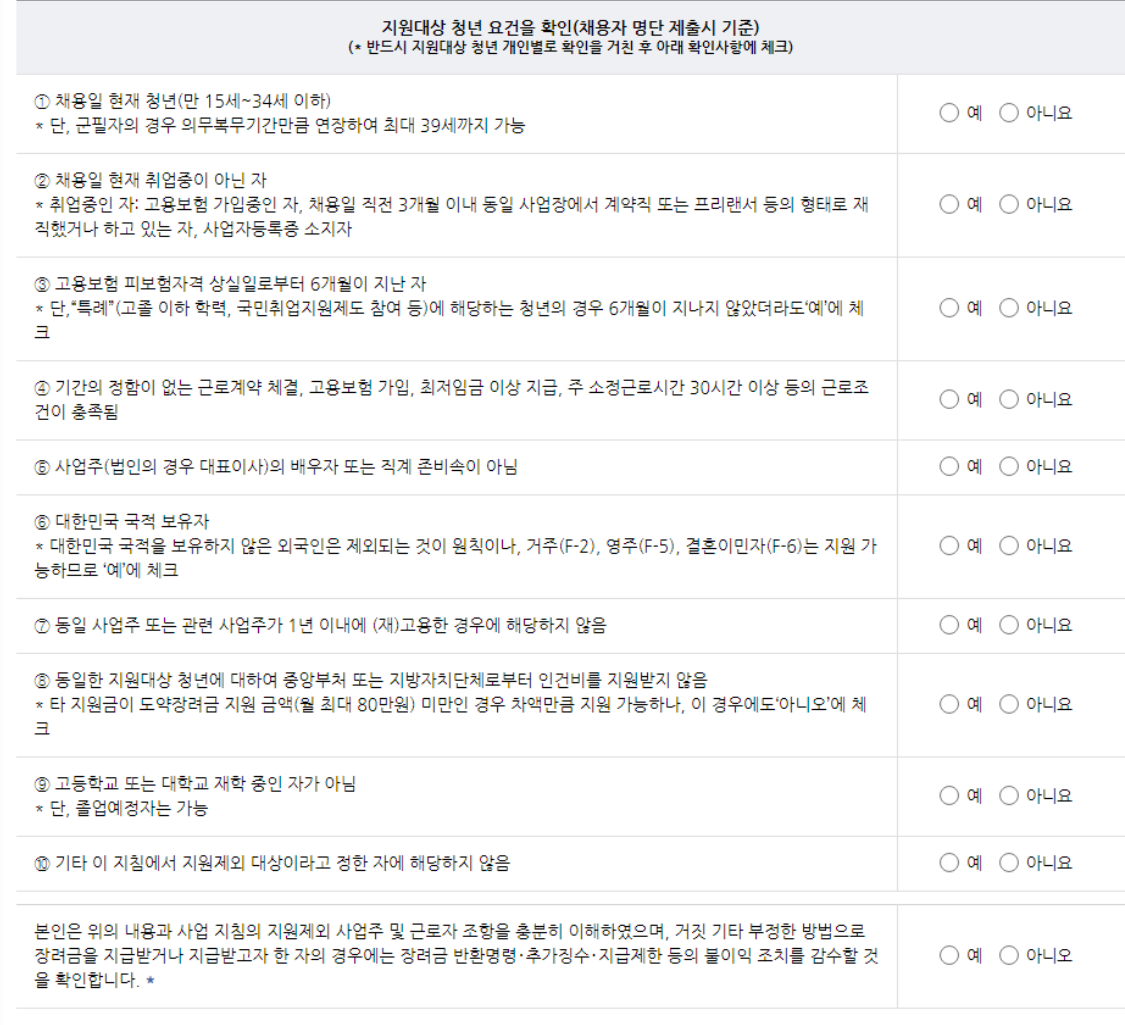

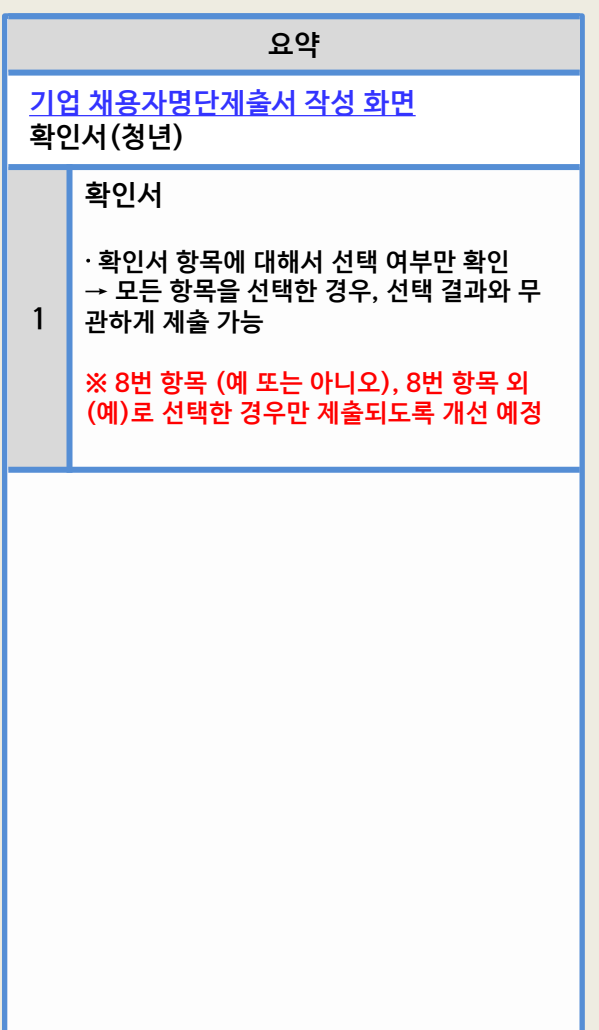

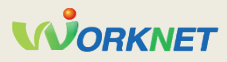

## 2 청년 일자리 창출 지원 사업 홈페이지 – 채용자명단제출서 작성(4)

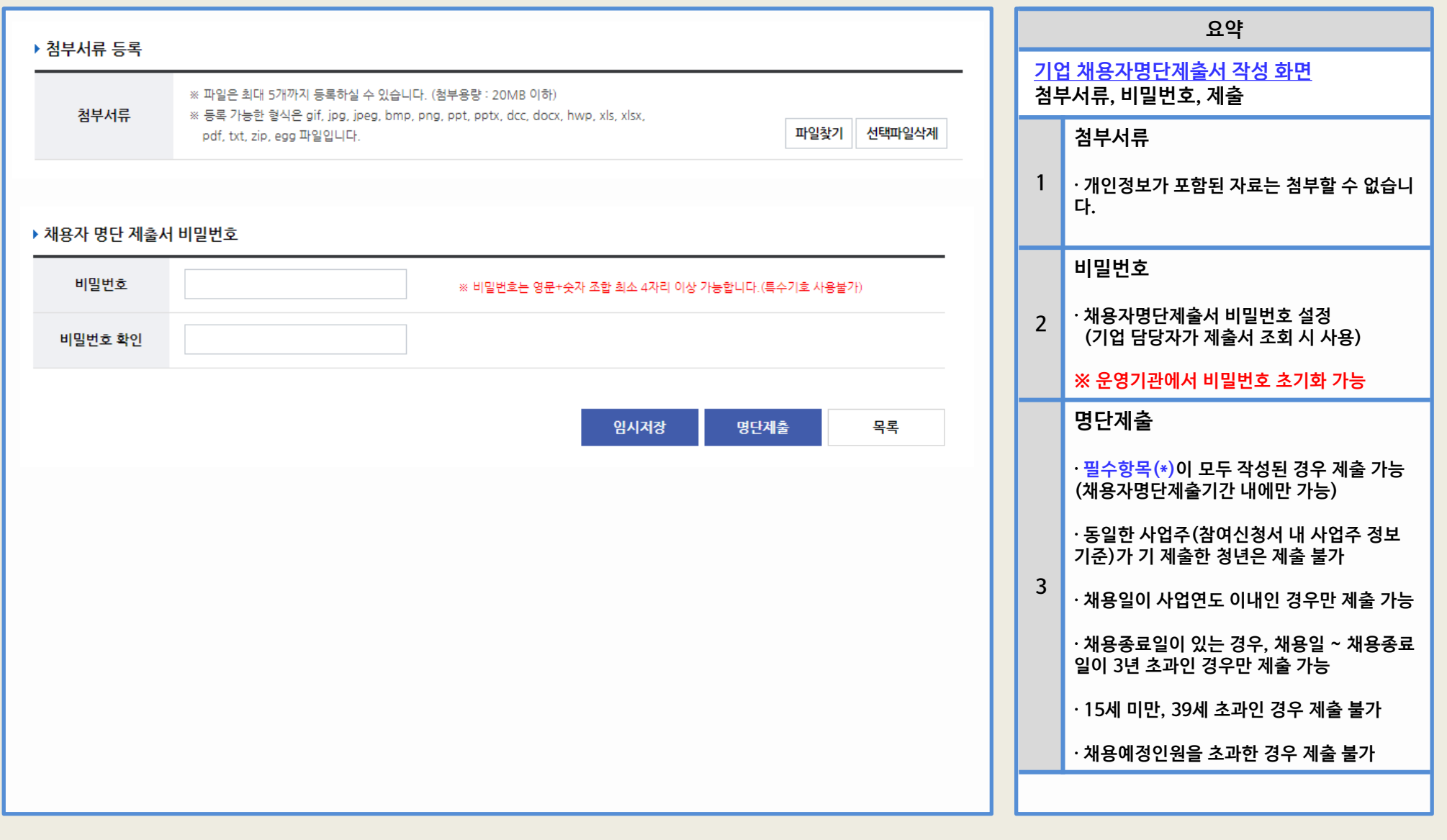

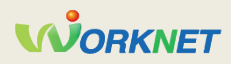

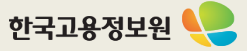